#### Welcome to Availity

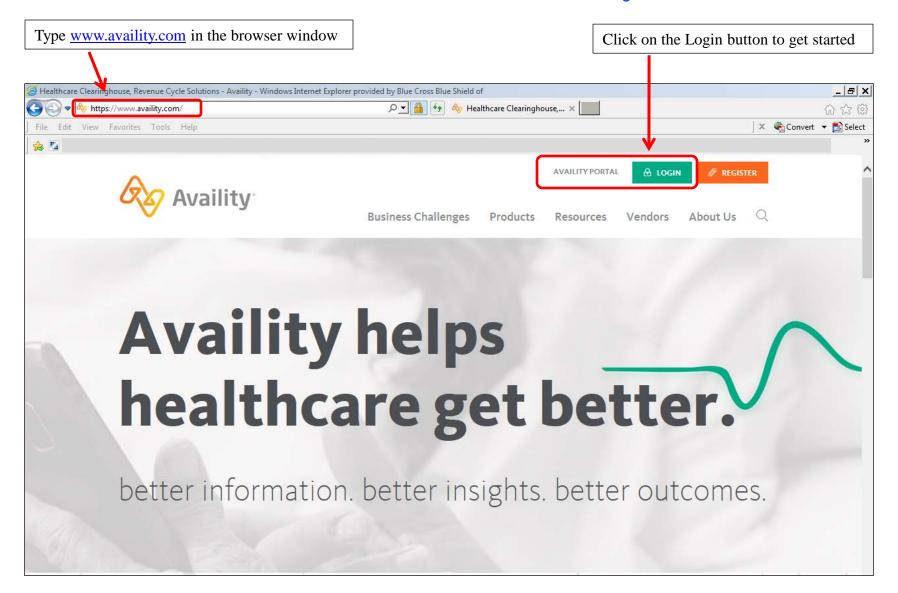

#### Log onto the Availity Web Portal

Add this page to you Favorites for quick and easy access!

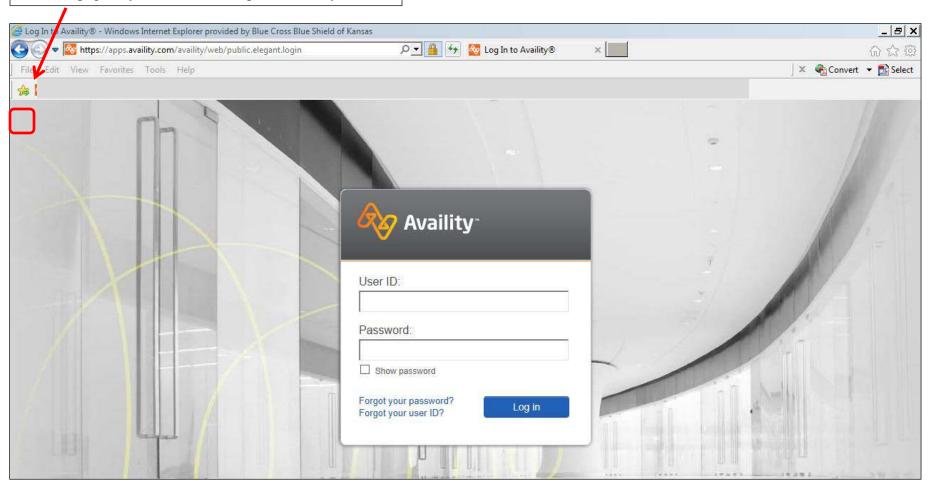

#### **Availity Web Portal**

Click on the Blue Cross and Blue Shield payer space

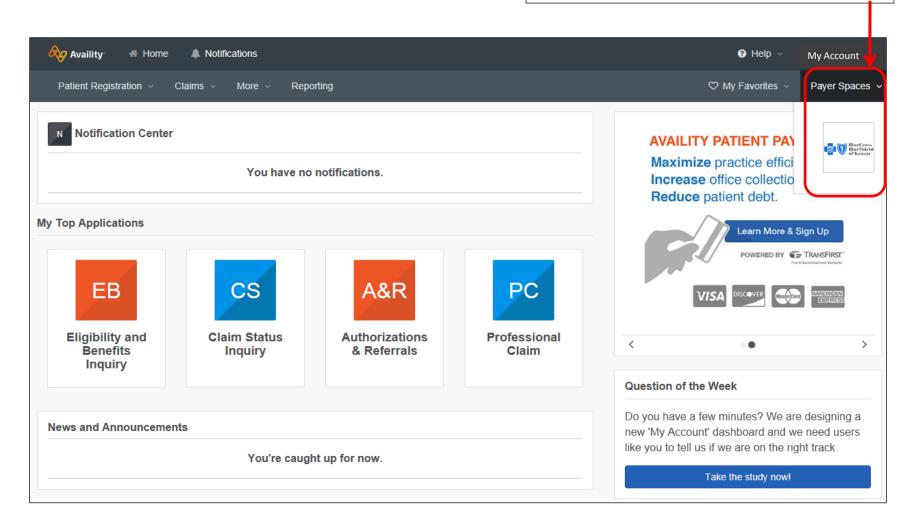

### Accessing Blue Access via Availity

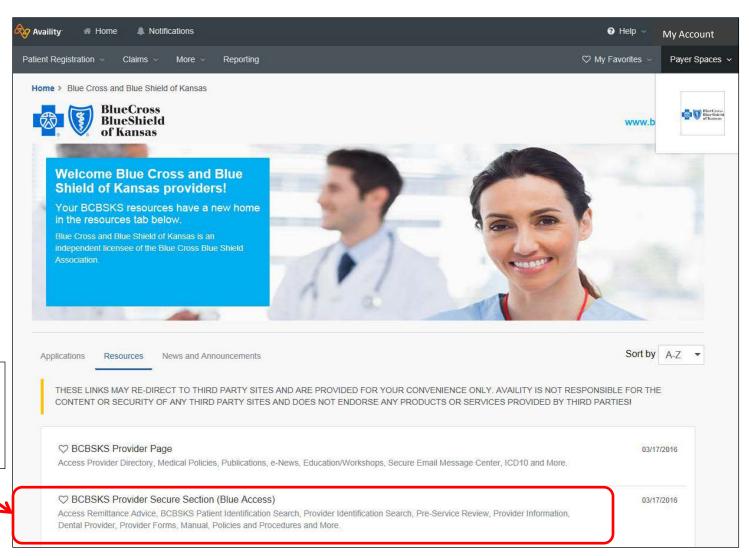

Click on the BCBSKS
Provider
Secure Section
(Blue Access)

## Blue Access BCBSKS Secure Provider Portal

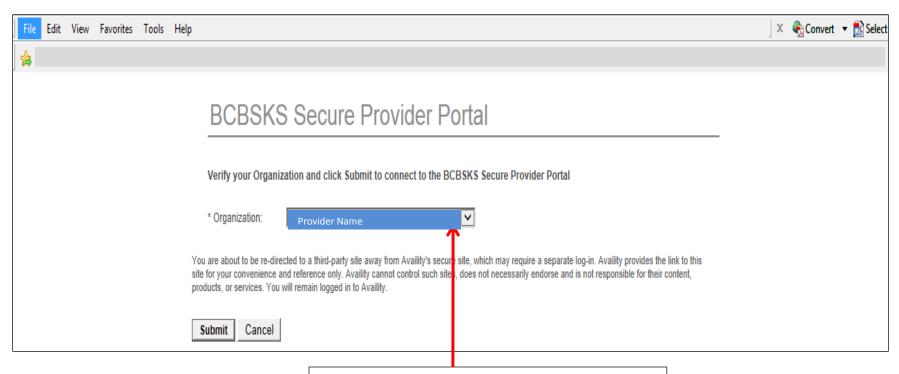

Select your facility name from the drop down menu

## Blue Access BCBSKS Secure Provider Portal

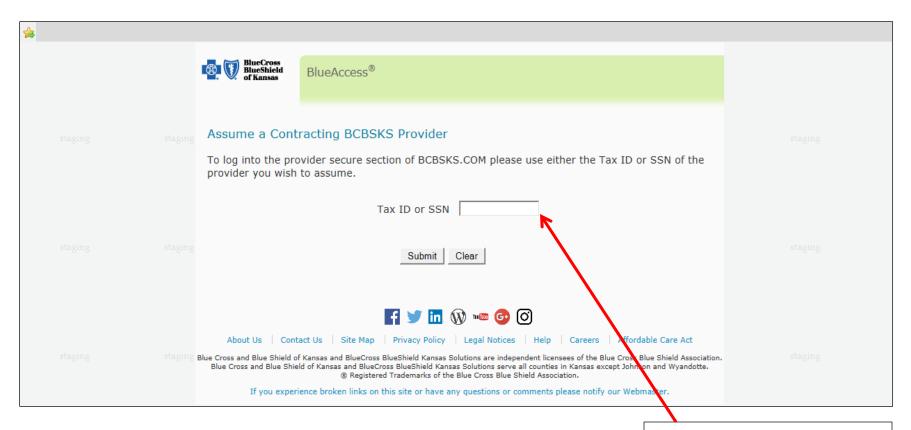

Enter your facility's Tax ID number

## Blue Access BCBSKS Secure Provider Portal

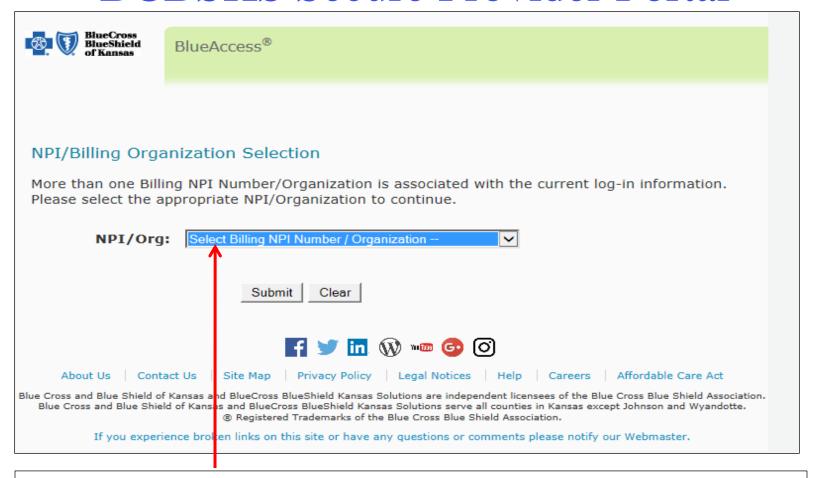

Make sure that you select the NPI with (Inst.) next to it. **DO NOT select the Provider organization!** 

#### You are now in ready to access the QBRP Portal

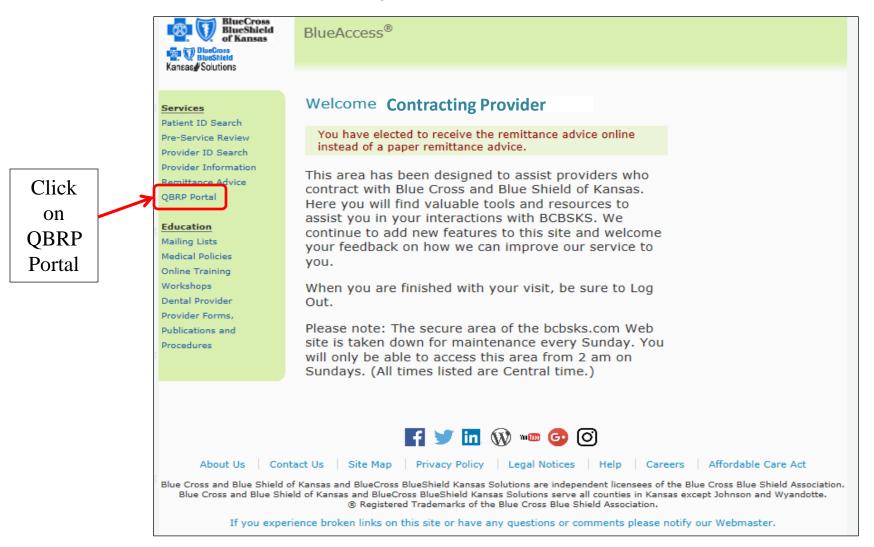

# Quality Based Reimbursement Program (QBRP)

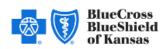

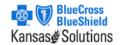

Quality Based Reimbursement Program

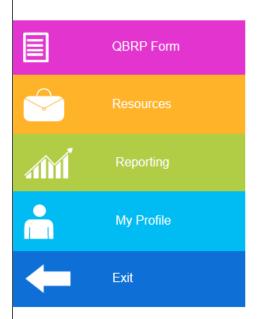

Welcome to the Institutional QBRP Portal where you will find all the information you need for your QBRP reporting

Privacy Policy Legal Notices

If you experience hinken links on this site or have any questions or comments places notify our Wahmpeter

Blue Cross and Blue Shield of Kansas is an independent licensee of the Blue Cross Blue Shield Association. Blue Cross and Blue Shield of Kansas serves all counties in Kansas except Johnson and Wyandotte. @Registered Trademarks of the Blue Cross Blue Shield Association.

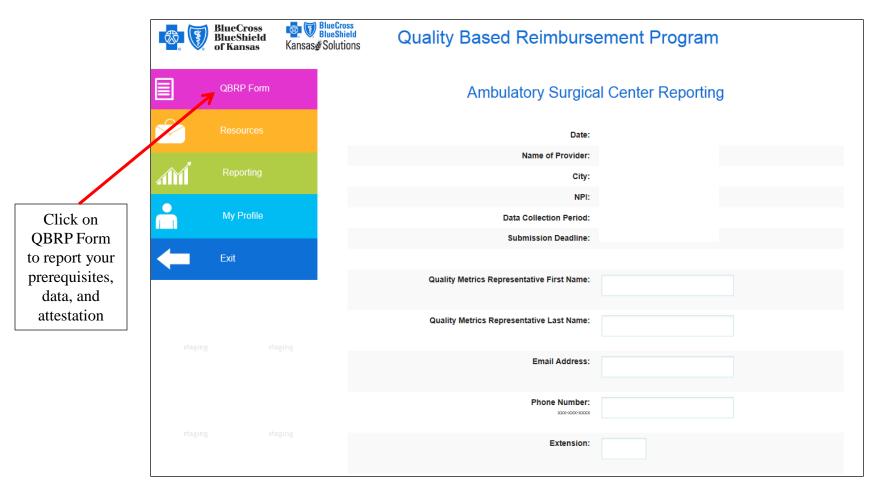

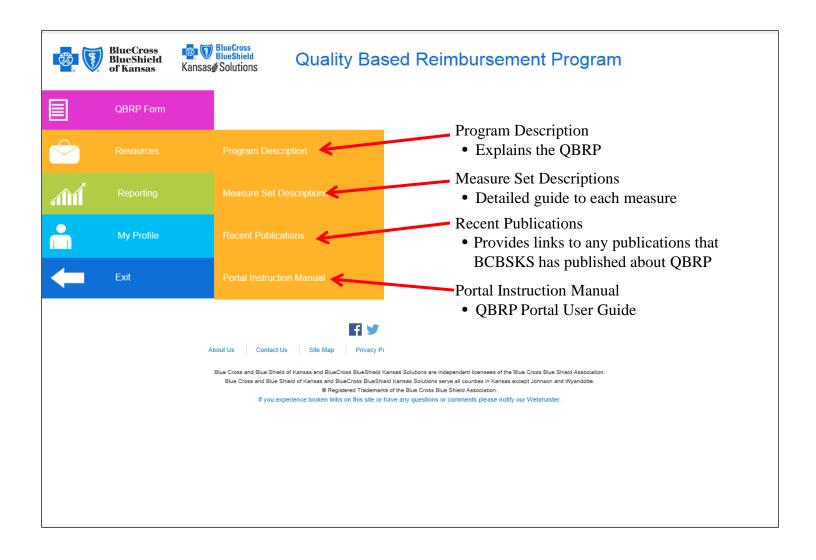

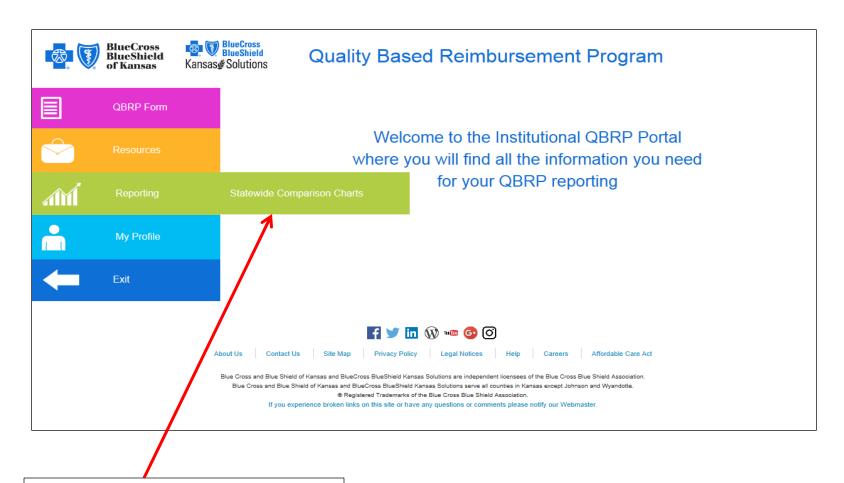

This feature is not available for ASC facilities.

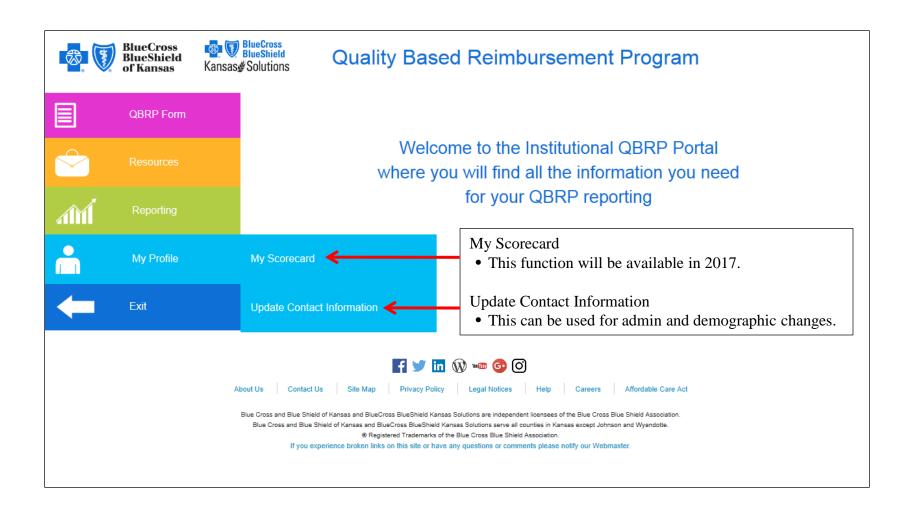

#### **QBRP** Scorecard

Scorecards are mailed out at the end of each reporting period. An example of a scorecard is shown below.

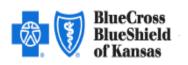

#### **Quality Based Reimbursement Program**

OD 23975

Kansas Hospital ABC NPI: 987654321

#### 2015 - Period 1 Scorecard

| Measure            |  | Inc   | entive Possible | Reported  | Incentive Earned |
|--------------------|--|-------|-----------------|-----------|------------------|
| Quality Measure #1 |  |       | 0.50%           |           | 0.00%            |
| Quality Measure #2 |  |       | 2.00%           |           | 0.00%            |
| Quality Measure #3 |  |       | 1.00%           | 2 / 15    | 1.00%            |
| Quality Measure #4 |  |       | 0.50%           | YES       | 0.50%            |
| Quality Measure #5 |  |       | 1.50%           | YES       | 1.50%            |
| Quality Measure #6 |  |       | 0.50%           | 15 / 1036 | 0.50%            |
|                    |  |       |                 |           |                  |
|                    |  | Total | 6.00%           |           | 3.50%            |

### **QBRP** Prerequisites

- I attest that this facility will file all claims electronically.
- I attest that this facility will accept electronic remittance advices through the ANSI 835 transaction or retrieve remittance advices from the BCBSKS website.
- I attest that this facility will obtain eligibility, benefit and claim status information primarily through electronic transactions. These transactions will be accessed through the Availity interface or the ANSI 270/271 transaction to electronically obtain BCBSKS patient eligibility and benefit information. BCBSKS claim status information will be accessed through the Availity interface or the ANSI 276/277 transaction.